(Stand 31.01.2024)

## **1 Rund ums Haus**

#### **1.1 Handwerkliche Arbeiten**

**Auf- und Abbau** (95) **alte Tapeten entfernen** (11),(18),(94) **Betonbohrarbeiten** (94) **Dübel, Schrauben anbringen** (41) **Elektroarbeiten** (2),(23),(36) **elektronische Geräte einstellen** (23) **Fernseh-/Videoanschluss** (2),(3),(23) **handw. Arb.allg.**(2),(7),(23),(36),(42),(69),(91),(94) **Lampen montieren** (36),(94) **Malerarbeiten** (5),(51) **Möbel zusammenbauen** (51),(94) **Möbel reparieren** (94) **Parkett schleifen/reinigen/pflegen** (142) **Rauchmelder installieren** (94) **Renovierungsarbeiten allg.** (51),(94),(96),(138) **Reparaturen** (142) **Reparaturen, Kleinreparaturen** (23) **Reparat. v. Installationen Sanitär, Heizung, Solar** (144) **Satellitenanlagen installieren und einstellen** (23) **Schreinerarb. (leichte)** (143) **streichen u. spachteln** (11),(94) **streichen** (11) **Tapezieren u. Streichen** (11)

### **1.2 Hilfe im Haushalt**

**Arb. im Haush. Allg.** (51),(72),(80),(88),(91),(97),(107) *NEU,*(131) **Briefkasten leeren** (65) **Bügeln allgemein** (45),(51),(65)*,*(82)*,*(96) **Bügeln Hemden** (20),(51) **Entrümpeln bzw Aufräumen**(11),(36),(45),(51),(94),(131) **Fenster putzen** (45),(51),(72),(138) **Feste organisieren (m. k. Buffet u. Süßspeisen)** (82) **Gästezimmer (Übernachtungsmöglichkeit** (51),(70) **Flohmarktassistentin** (96) **Hilfe b. Einkaufen** (95), (131) **Hilfe b. Festen** (55),(92),(101) **Hilfe b. Ordnen u. Org. i. Haushalt** (20),(101), **Hilfe b. Umzug** (11),(51),(94),(96),(97),(131),(138), (142),(144) **Haushalt ausmisten** (96),(101) **Kehrwoche** (45),(51),(143) **Putzarbeiten** (45),(51),(96),(131) **Umzugsvorbereitung** (96),(131) **Unterst. b. Ord. u. Sort. v. Keller u. Nachlass** (104), **Urlaubsservice** (26),(35),(48),(57), (75),(89),(96) **Waschen** (45),(51),(96)

#### **1.3 Näh-und Handarbeiten**

**alles aus Wolle (Socken,Schals,Stulpen,Capes)** (60) **Flickarbeiten** (31),(143) **Häkeln, Stricken** (45),(59),(82) **Handarbeiten** (51),(98) **Kleidung kürzen, flicken** (136) **Knöpfe annähen (Knopfsammlung)** (8),(51),(136)

**Näharbeiten (prof.)** (132) **Näh-/Schneiderarb.** (21),(31),(55),(98),(136) **-Polsterbezüge** (5),(51) -**Puppenkleider** (136) -**Tierfiguren** (136) **-Vorhänge, Kissen** (51),(92),(136) **Socken stricken** (27),(34),(140) **Stopfen** (45) **Stricken (einfache Sachen auch m. Wolleangebot)** (70) **Stricken** (27) **Strick-und Näharbeiten (kleinere)** (29) **Verschiedene Bastelarbeiten** (136)

#### **2 Garten / Pflanzen**

**Balkonbepfl.-Beratung, Ausführung** (26),(51) **Bäume/Büsche schneiden** (51) **bepflanzen v. Betonschalen u. Töpfen** (39) **Betreuung v. Zimmerpfl. u. Garten** (39) **Blumen gießen** (89),(65),(90)*,* (96),(101) **Blumen gießen, umtopfen** (51),(57),(96) **Blumensamen** (136) **Blumensetzlinge** (136) **Gartenarb. -Betreuung** (27),(51),(69),(79),(91),(95),(96) **Gartenarbeiten (leichte)** (48),(101) **Garten gießen** (51),(65)*,*(96) **Grabpflege** (48),(51),(101) **Grabpflege Ostfilder Friedhof** (27) **Heckenschnitt** (11),(101) **Obst ernten** (51),(94) **Obst ernten und gemeinsam verarbeiten** *NEU* (108) **Rasen mähen** (11),(48),(94),(96),(107) **Schoren** (94) **Steingartenpflanzen** (136) **Wildkräuter (Sammeln, Verarbeiten)** (106)

#### **3 Rund ums Essen**

**Backen allgemein** (31),(80),(88),(92),(93), (98),(120), (136),(146) **Brot** (34),(64),(70),106 **Essensangebote nach Rücksprache** *NEU* (108) **Flachswickel** (34) **Großmutter-Rezepte** (60) **Hefezopf m. oder ohne Rosinen** (31),(34),(43),(97) **Käsegebäck** (18) **Kekse** (70) **Kleingebäck** (136) **Kuchen allg.** (19),(21),(34),(43),(55),(64), (70)*,*(75),*(*82*)*,(95),(115),(136) **außergewöhnliche Kuchen und Torten** (19),(52) **Nusskuchen, Mandel-, Kirsch-Schokoladenkuchen** (115) **Rühr- u. Schmandkuchen** (18) **Salzige Kuchen** (136) *NEU* **Schoko-Kirsch-Nuss-Kuchen** (93) **Schokonusskuchen** (51) **Sternenbaumkuchen** (40) **Torten (Sahne, Creme)** (18),(19),(34) **Torten (Tiramisu)** (136) **Vollkornkekse, Brötchen** (75) **Weihnachtsgebäck** (51),(97), (136)

**Kochen allg.** (31)*,*(39),(50),(80),(83),(88), (92),(95),(136),(146) **Bratlinge vegetarisch** (75) **Desserts** (18),(51) **Fleischküchle** (29),(45) **Gelee** (136) **Großmutter-Rezepte Säfte, Marmeladen, Liköre** (60) **Herzhaftes für Imbiss oder kaltes Buffet** (8) **Himbeermarmelade aus eigenem Garten** (70) **Holunderblütensirup** (105) **Holunder-,Johannisbeer-,Quittengelee** (64) **Holundersaft** (136) **Hustensaft, eigene Herstellung** (75) **Johannisbeergelee** (27) **Kalte Platten** (19) **Konfitüre** (136) **Marmelade** (34),(64),(93), (136 **Maultaschen** (29),(31),(34) **Nachtisch** (136) **Quittengelee** (39) **Salate** (18),(136) **Salate vegetarisch** (43),(101) **Salate, z.B.mexik.Mais-,Eier-,Waldorf-,Nudel-,Wurst-, Herings-,Kraut-, Spaghettisalat** (8) **Schwedentrunk- orig.Treben** (75) **Süßspeisen** (27),*(82)* **Suppen m. Thermomix z.B. Möhren-Ingwer** (93) **Tee Herstellung (Melisse Minze Brennnessel)** (140)

#### **4 Rund ums Kind**

**Aquarellmalen m. Kindern** (23) **Babysitten allgemein** (71),(85),(89),(96), (97),(101) **basteln für Kinder** (80) **Kinderbetreuung allg.** (31),(71),(80), (85),(89),(96),(97)(143) **Kinderbetreuung prof., bes. an Wochenenden** (104) **Kinderkostüme nähen** (5) **Planen u. Gestalten v. Kindergeb., prof.** (104) **Problemkinder, Kinderprobleme nach Th. Gordon** (75) **Ralley f. Kindergeb. ausarb.** (93) **Vorlesen b. Kindern** (80),(85)

## **5 Rund ums Tier**

**Betreuung von Tieren allgemein** (51),(88),(96) **Generalreinig. u. Pflege v. Aquarien (Süßw.)** (104) **Hunde ausführen** (51),(88) **Hundebetreuung** (18),(51),(85) **Katzenbetr.** (7),(26),(27),(51),(98) **Kleintierbetr.** (45),(51),(69),(75),(89) **Pferdebetreuung** (51) **Tiersitting (90) Vögel u. andere Haustiere betreuen** (93) **Wellensittiche b. mir besuchen füttern, spielen,auf d. Hand nehmen, Tipps zur Haltung** (93)

# **6 Unterricht / Nachhilfe**

**Bildbearbeitungsprogr. Photoshop beibr.** (93) **Blockflötenunterricht (alle Niveaus)** (107) **Computer u. Internet f. Anfänger** (57), (63) **Deutsch als Fremdsprache** (51) **Englisch** (51), (90)

**Englisch f. Anfänger u. Mittelfortgeschrittene, Konversation u. Business-E.** (63) **Englisch, Muttersprache** (63) **Geigenunterricht**(106) **Grafik und Gestaltung** (83) **Grundkurs Fahrrad rep., Schaltung einstellen** (41) **Italienisch** (26) **Klavierunterricht f. Anfänger/Kinder** (69) **Klavierunterricht f. Anfänger u. fortgeschrittene Anfänger** (107) **Konversation auf italienisch** (144) **Maultaschen selbst machen** (71) **Nachhilfe -Deutsch bis Kl 10** (41) **-Englisch** (35),(51),(63),(134),(143) **-Geographie GK** (41) **-Französisch** (35),(134),(143) -**Mathematik bis 9. Kl.** (69) -**Mathematik bis 10. Kl.** (41),(82),(120)*,*(143) *-***Physik** (69) *-***Physik bis Kl. 10** (82) **-Spanisch** (134) **Spanisch-Unterricht (90) Tanzunterricht in Gesellschaftstanz** (89),(101) **Umgang mit Nähmaschine, Overlock** (132) **Violoncello (Anfänger)** (105)

## **7 Büro / Computer**

#### **7.1 Büroarbeiten**

**Archivieren, Ablage** (57)**,**(101) **Ausmisten, Ablagesystem** (101) **Buchhaltung (Hilfe)** (29) **Büroarbeiten** (101),(145) **Büro ordnen und strukturieren** (131) **Briefe formul.** (48),(96),(101) **englische Übersetzungen** (7),(51),(63) **Englisch allg. Texte** (63) **Hilfe b. Schriftwechsel** (31),(88) **Korrektur lesen, allg.** (41),(51),(101),(145) **Korrespondenz** (31),(101) **Ordnung bringen in Papierkrieg** (96) **Referate verfassen** (51) **Verwaltungsarbeiten** (139)

# **7.2 Computerarbeiten**

**Access** (41) **Access-Datenbank, Erstellung und Pflege** (18),(19) **ältere Computer nutzbar machen** (23) **Bilder einscannen u.bearb.** (51) **Briefe formul./schreiben (PC)** (48) **Briefe/Listen m.Word/Excel** (18) **Briefe, Listen m. Word, OpenOffice** (51) **Computer, einfache Problemlösungen** (23),(63) **Computer Hilfe** (23),(65)*,*(63),(130) **Computer-/Internet-Hilfe allg.** (19),(23),(26),(36),(51), (57),(63),(69) **Datenbank allg.** (23) **Digitalisieren v. Dias, VHS-Videos** (23) **E-Bay-Einweisung** (36),(57) **Einführung f.Computeranfänger** (23),(51),(63) **Einkaufen über Internet** (23),(146) **Einrichtung u. Schulung Smartphone/Tablet (Android)** (63) **Excel** (41) **Fotos einscannen/bearbeiten und retouchieren** (36)

**Internet-Preisrecherchen** (51),(57) **Internet auch f. Senioren** (23),(50),(63) **Internet-Einf. f. MS Expl., Moz. Firefox, E-Mail usw** (63) **Kaufberatung f. Computer, Zubehör, Externe HD, CD-DVD-Laufwerke, Software** (63) **Layoutprogramm QuarkXPress beibringen** (93) **Linux** (23) **MS Office (Word)** (63) **MS Win 10 (f. Anfänger)** (63) **Mac-Grundlagen u. mehr** (5) **Netzwerktechnik** (2) **Parallelinstall.mehr. Comp.syst.auf einem Comp.** (23) **PC-Reparatur** (23),(50) **PC-Konfiguration** (50) **Office-Produkte** (19),(78) **OpenOffice (alle Teile)** (23),(63) **Schreibarbeiten am Computer** (89) **Smartphone – Einführung** (57),(63) **Smartphone-Hilfe** (65) **Softwareinstallation** (23),(50) **Stereo Bilder und Filme** (23) **Unterricht f. Anfänger f. Computer, Zubh., Festplatten Software Installation u. Setup** (63) **Word** (41) **Word-Schulung** (50) **Word, Excel, E-Mail, Internet-Schulung f. Anfänger** (18) **XP u. früher (f. Anfänger)** (63)

# **8 Fahrzeuge / Fahrdienst**

**Einkaufsfahrten** (26),(43),(96) **Fahrdienst** (31),(35),(36),(42),(85)*,*(94),(95),(105),(120)*,*(136),(139) **Fahrradreparatur** (130) **Fahrradrep.,-wartung,-kaufber.** (36),(91) **Möbeltransporthilfe** (41) **Transportdienst** (41),(136),(142) **Transportfahrten mit** *CITROËN* **Berlingo** (136)

# **9 Begleitung / Betreuung**

**Begleitung** (39),(80),(101),(131),(146) **Begleitung -zum Arzt/Klinik** (85) **-Arzt u./o. Behörden** (50),(88),(92),(105) -**Arzt, kult. Veranstaltungen** (51),(101),(105) **-Einkaufen** (101),(105) **-Konzert** (36),(60) **-Kult. Veranstaltungen** (60) **-Spaziergänge/Wanderungen** (51),(90) **-Theater** (36),(60) **-Zoo** (51),(69) **Besuchsdienst** (23),(43),(51),(60),(131) **Besuchsdienst Krankenh./Altenheim** (23),(97),(101) **Betreuung** (80) **Behördengänge** (48),(101) **Coaching in (fast) allen Lebenslagen** (111) **Demenzbetreuung** (138) **Einkaufen/Besorg. Allg.** (35),(51),(65), (85),(90),(97),(104) **Gesellschafterin f. Senioren** (51) **Gespräch** (131) **Hilfe im Alltag für Senioren** (98) **(Schreib)Hilfe bei sozialen Themen** (111) **Krankenpflege** (85) **Senioren-Betreuung** (31),(39) **Senioren-Betreuung/Pflege (jahrel. Erf.)** (88)

**Senioren-Betreuung (Validationsbetreuung):** (40) **Trauerbegleitung** (50) **Umgang mit Bürokratie** (111) **Vorlesen** (36),(50),(69),(131),(142) **Vorlesen für Kinder** (85) **Vorlesen, engl. Muttersprache** (63) **Vorlesen, auch engl. oder französisch** (51) **Zuhören** (43),(51),(139)

## **10 Beratung**

**Aktien u. Fonds Beratung (konservativ)** (23) **Abrechnungen (Mieter, Versicherungen)** (105) **Analog Foto Labor (Hobby Beratung f. Aufbau)**(63) **Anträge stellen** (96) **Autokauf u. Handhabung** (63) **Behördenbriefe verfassen** (48), (145) **Behördenformulare ausfüllen** (48) **Beratung b. Kleiderkauf u. Einrichten** (51) **Beratung b. Schwerbehinderten-Recht** (134) **Beratung bei Technik-Einkauf** (78) **Beratung b. fotograf. Fragen betr. Kameratechnik Beratung z. Thema Jobcenter** (146) **Bewerbung (Unterstützung)** (95) **Elektroauto (eig. Erfahrung)** (23) **Formulare ausfüllen** (27),(50) **Grundsicherung f. Rentner** (134) **Gruppenausflüge, Hilfe bei Planung** (18),(94) **Hilfe bei Lohnsteuererklärung** (18), (95) **Hilfe b. d. Suche n. günst. Strom-o. Gasanbieter** (94) **Kleingeschäftsgründung u. Marketingkonzepte (Sparten: Autohandel, Fotoh., Fastfood-Bereich)** (63) **Kontakte zu Mobbinghilfen** (134) **Korrespondenz m. Behörden, Ämtern, Versicherungen einschl. Prüfung v. Bescheiden** (105) **Lebensberatung** (132) **Lebenshilfe** (51) **Lösen schwieriger Situat. i. Fam., Beruf etc.** (75) **Öffentlichkeitsarbeit: Presse, Facebook** (111) **Pflegestufenberatung** (138) **Projektmanagement: wie realisiere ich meine Idee** (111) **Selbst- und Projektmanagement** (19)

# **11 Gesundheit / Sport**

**Atemtherapie (Ausbildung)** (131) **Intuitive Massage** (131) **Meditation, Zen Buddha, unter Einführung Atmung Leitung, Dojo Stuttgart, Befreiung im Alltag (63) Nackenmassage** (41) **Nordic Walking** (64),(92), *NEU (*108) **Orientalischer Tanz (f. Gruppen m. ca 5 Frauen)** (66) **Radtouren organisieren, leiten** (71)

# **12 Verleihen**

**Damenfahrrad** (31),(96) **Dampfentsafter, geeig. für elektr. Kochpl. u.Ceran-Kochfelder** (18) **Elektrogrill** (96) **E-Bike verleihen** *NEU* (108) **elektr. Heckenschere** (23),(96) **elektr. Kantenschneider** (23) **elektr. Sense** (23)

**Entsafter** (96) **Gesellschaftsspiele** (96) **Häcksler** (23) **Küchenmaschine, Nudelmaschine** (96) **Romane** (96) **Stromgenerator** (96) **Tapeziertisch** (8),(23) **Videofilme auf Deutsch (alte Spielfilme)** (23) **Videofilme auf Englisch** (51) **Videos, original 500, Kinderfilme, Science Fiction,Thriller, Horror** (52) **Wok (m. Geschirr u. Kochbuch)** (96)

#### **13 Kreative Angebote**

**Acrylmalerei** (26) **Basteln** (51),(98),(136) **Basteln/Kunst versch. Themen Ki. o. Erw. auch als Geburtstagsprogramm** (93) **Blumensträuße, Gestecke** (39) **Karten m. Encaustic-Technik Wunschmotiv** (93) **Deko/Bastelideen (f. Kinder, Jahreszeiten, Feiern)**(96) **Fensterbilder m. Window Colors** (26) **Fotobücher gestalten** (93) **Friedhofs-/Adventsgestecke** (136) **Gedichte verfassen** (64) **Gestaltungshilfe i. Haus u. Garten** (20) **Gest. u. Druck v. Einladungen/Flyern/Brosch.** (93) **Grafik, Zeichnungen erstellen** (83) **Handpuppen** (64) **Indiv. u. kreat. Verpackungen f. Gutscheine** (104) **Kunstgewerbliche Arbeiten** (98) **Lavendelherzkissen** (39) **Ohrstecker/Ringe/Kettenanh. m. Wunschmotiv herstellen** (93) **Passepartout schneiden** (36) **Schmuck herstellen, umarbeiten** (134) **Spielideen f. Feste, auch Durchf. u. Orga.** (104)

**Tisch-u.Türkränze binden Naturmat. o. Stoffbl.** (98) **Wohnberatung,-gestaltung** (66)

## **14 Sonstiges**

**Balladen b.Festen (Vortrag)** (82) **Begleitung Klavier/Cello/Orgel** (7) **Besenwanderungen organisieren** (94) **Buchbinderarbeiten** (36) **Dinge** "verreimen", anspruchsvolle Reimform (41) **Gästezimmer (Flugh.-u.Messenähe)** (105) **Gesellschaftsspiele vorst., erklären u. gemeinsam spielen** (93),(139) **Haarschnitt (Hobby) f. Damen u. Herren** (8) **Handlesen** (20) **Konzerte (Quartett, Trio, Duo)** (106) **Kaffeesatz lesen** (20) **Märchen/Geschichten erzählen** (115) **MEDIATION** (106) **Musik auf Harfe, keltische und klassische** (21) **musikal. Unterh. u. Begleit. Akkordeon, Klavier** (145) **Musikstücke (kürzere),Lieder harmonisieren u./o. Transponieren** (7) **Organisation v. Ausflügen u. Festen** (105) **Ringelblumensalbe** (27) **Sütterlin in lat.Schrift umschreiben** (7) **Thermomix TMS vorführen, gem. kochen** (93) **Vermittlung v. Klassisch. Musikensembles** (105) **Wetterschutzcreme** (40) **Wii-Spielekonsole erkl. gem. spielen, Gleichgewichtsspiele, tanzen, singen, Partyspiele** (93)

B.H. (57)

# $\rightarrow$  Für Ihre nächste Tauschmeldung ←

**Nach erfolgtem Tauschvorgang ist es erforderlich, dass e i n e r der beiden Tauschpartner die folgenden f ü n f Daten s c h r i f t l i c h und i n n e r h a l b v o n 14 T a g e n der EW-Kontoführerin D.H. (105) mitteilt.**

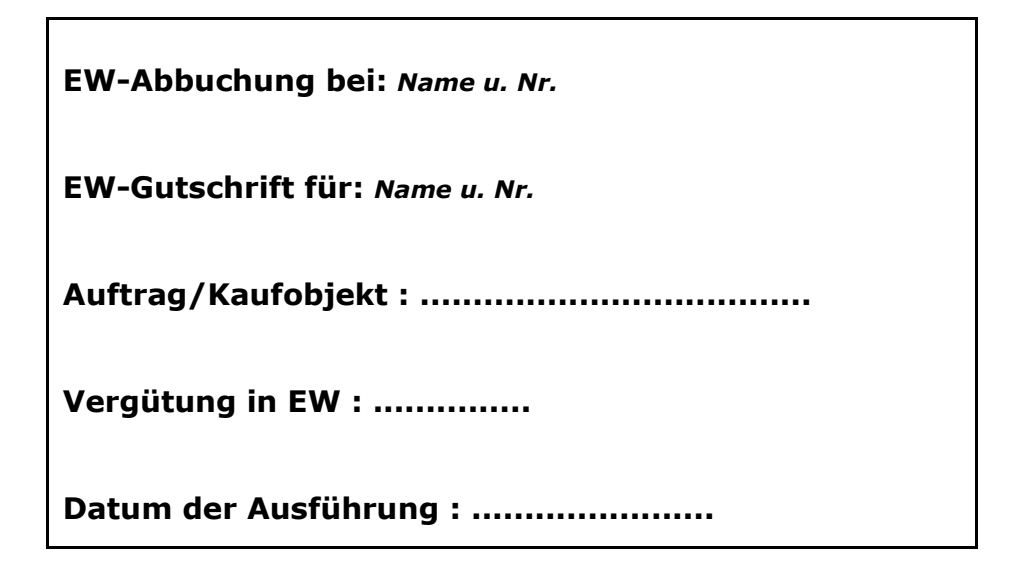